# Задача A. Космопорт

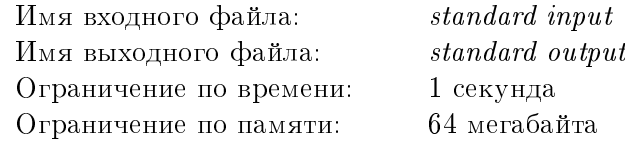

Уже много лет космические корабли взлетают не с поверхности Земли, а из огромного порта, расположенного на геостационарной орбите и соединённого с Землёй тросами из углеродных нанотрубок. По тросам ходят лифты, доставляющие людей и лулзы на орбиту.

Завтра группа ключевых сотрудников корпорации «Акросс» отправится в космопорт с секретным идеологическим заданием. Руководство космопорта выделило для доставки людей на орбиту специальный двухместный лифт. Глава «Акросса» потребовал, чтобы в любой момент времени суммарная значимость сотрудников, находящихся в лифте, не превышала некоторой фиксированной величины. При этом условии даже в случае чрезвычайного происшествия потеря корпорации не будет невосполнимой. Сотрудники садятся в лифт в порядке живой очереди. Лифт отправляют наверх, если в него зашли уже два человека, либо же зашёл один человек, но следующий за ним слишком значим для корпорации, чтобы их вместе можно было отправить в одном лифте.

Руководство космопорта хочет узнать максимальное количество рейсов, которое может потребоваться для перевозки всех сотрудников, чтобы заранее запасти необходимое количество кислородных баллонов и заряженных аккумуляторов.

### Формат входных данных

В первой строке записаны целые числа  $n \times n$  количество сотрудников «Акросса», отправляющихся на задание, и максимальная суммарная значимость двух сотрудников, при которой они могут вместе ехать в лифте  $(1\leqslant n\leqslant 10^5;1\leqslant s\leqslant 10^9).$  Во второй строке записаны целые числа  $v_1,\ldots,v_n$  значимости сотрудников  $(1 \leq v_i \leq s)$ .

### Формат выходных данных

В первой строке выведите максимально возможное количество рейсов лифта. Во второй строке выведите значимости сотрудников в порядке от первого сотрудника в очереди к последнему, при которых лифт совершит указанное количество рейсов. Если возможных ответов несколько, выведите любой из них.

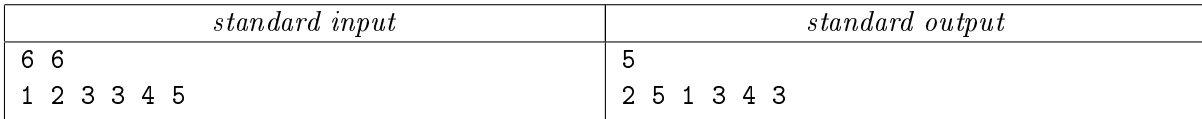

# Задача B. Каналы на Марсе

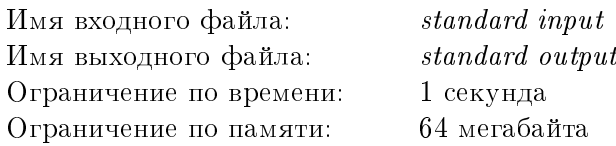

Марс был первой колонизированной людьми планетой. После длительного терраформирования его облик полностью преобразился. Из красной пустыни он стал залитой водой голубой планетой. Воды стало так много, что некоторые города пришлось строить не на суше, а на сваях над водой. Самым известным из таких городов стала Нео-Венеция. Вместо дорог в этом городе — каналы, вместо автомобилей — многочисленные гондолы. Всё это привлекает в Нео-Венецию огромные толпы туристов с Земли. Особой популярностью среди них пользуются лодочные экскурсии. Управляют гондолами молодые девушки, которые могут не только провезти туриста по каналам, но и попутно рассказать историю города или развлечь песней. За любовь к воде этих девушек называют русалками.

Русалка Анна только что получила лицензию на управление гондолой и завтра повезёт туристов на экскурсию по каналу Святого Петра. Этот канал достаточно узкий, но по нему проходят многие популярные маршруты, из-за чего на нём всегда много других гондол. Анна боится, что от волнения может столкнуться с одной из них во время своей экскурсии. Впрочем, все русалки обучены плавному управлению гондолой и ведут её всегда с одной и той же скоростью, поэтому помеху гондоле Анны могут создать разве что гондолы, плывущие во встречном направлении. Анна знает расписание своих коллег и то, во сколько она сама заплывёт в этот канал. Помогите ей определить, в какие моменты времени нужно быть особенно внимательной.

### Формат входных данных

В первой строке записаны целые числа  $n, t$  и  $s. n$  — количество русалок, которые будут проплывать канал Святого Петра во встречном направлении  $(1 \leqslant n \leqslant 100)$ .  $t$  — время, за которое гондола проплывает весь канал  $(1 \leqslant t \leqslant 100)$ .  $s$  — момент времени, в который гондола Анны заплывёт в канал  $(360 \leqslant s \leqslant 1200)$ . Во второй строке записаны n целых чисел  $s_i$  — моменты времени, в которые на противоположный конец канала заплывут гондолы коллег Анны.  $s-t < s_1 < \cdots < s_n < s+t$ .

## Формат выходных данных

Выведите  $n$  чисел — моменты встречи гондолы Анны с гондолами её коллег — с абсолютной или относительной точностью не менее  $10^{-6}$ . Числа должны разделяться пробелами или переводами строк.

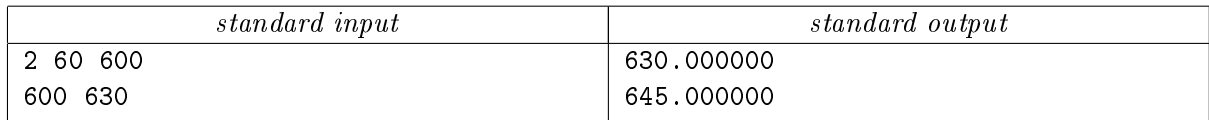

# Задача C. Передача сигнала

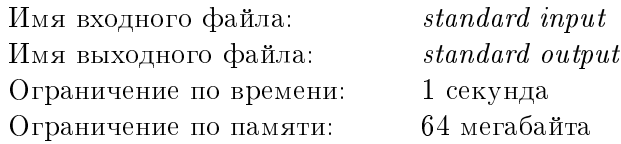

В середине 23-го века инопланетные твари, выйдя из гиперпространственного прыжка, нанесли внезапный удар по Двадцать пятой колонизационной экспедиции в тот момент, когда все её участники собрались на концерте одной из самых популярных певиц во всей Галактике. Тогда в общей панике и давке погибла почти треть всех участников экспедиции.

С тех пор контроль над гиперпространством стал одной из самых приоритетных задач сил обороны. Автоматические дроны с датчиками уровня колебаний гиперпространственного поля были отправлены в самые далёкие уголки обитаемой части Галактики. Однако сбор данных с них стал достаточно сложной технической задачей. Загвоздка в том, что для передачи данных без искажений на подобные расстояния требуется огромное количество энергии. И даже использование промежуточных ретрансмиттеров не сильно улучшает ситуацию. Но инженерам удалось найти достаточно изящное решение. Они предложили сделать так, чтобы ретрансмиттер передавал не само полученное им значение, а модуль его разности с некоторым числом, прошитым в памяти ретрансмиттера. Эти числа было решено подобрать так, чтобы в случае нормального уровня колебаний, зафиксированного датчиком, последний в цепочке ретрансмиттер передавал число, близкое к нулю. Соответственно, аномальным всплеском должна была считаться любая ситуация, когда от последнего ретрансмиттера пришло число, строго большее единицы. Специалистов по безопасности тут же заинтересовал вопрос, насколько надёжна система из  $k$  ретрансмиттеров и насколько разные показания датчика будут восприняты ею как спокойное состояние гиперпространственного поля. Исследовать этот вопрос поручили вам.

### Формат входных данных

В первой строке записано целое число  $k$  — общее количество ретрансмиттеров  $(1 \le k \le 10)$ . Во второй строке следуют целые числа  $a_1, \ldots, a_k$  — значения, записанные в памяти ретрансмиттеров, в порядке следования сигнала от датчика поля до приёмника на разведывательном корабле  $(-1000 \leq a_i \leq 1000).$ 

### Формат выходных данных

В первой строке выведите целое число  $n -$  количество отрезков в ответе. В следующих  $n$  строках выведите по два целых числа  $l_i \leqslant r_i$  — концы очередного отрезка. Отрезки нужно выводить в порядке возрастания координат и без взаимных пересечений.

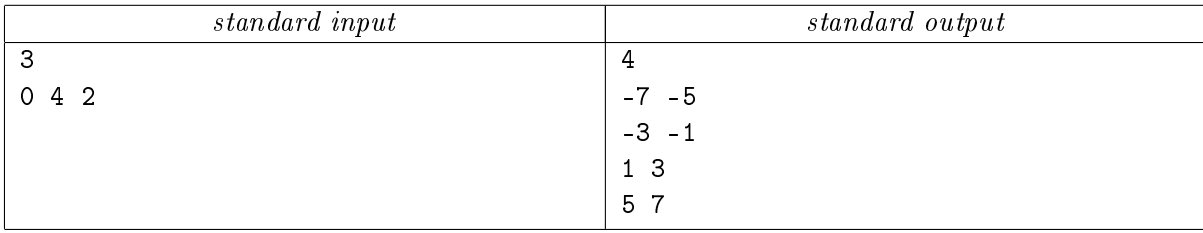

# Задача D. Назад в будущее

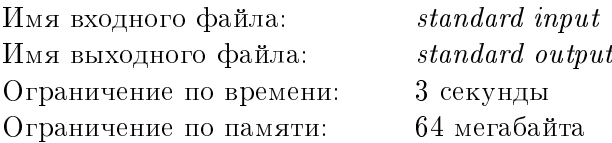

Открытие сверхсветовых нейтрино вызвало к жизни целую цепочку научных достижений. Сначала учёным удалось разогнать до сверхсветовых скоростей отдельные протоны и нейтроны, затем целые атомы, а вскоре и небольшие объекты. Но самым удивительным эффектом стало то, что при попытке разогнать какой-нибудь предмет до сверхсветовой скорости вдоль замкнутой траектории тот просто отправлялся в прошлое. Причём схема такого ускорителя оказалась настолько проста, что даже обычная микроволновка после небольшой доработки смогла отправить неспелый банан на неделю назад, чтобы тот дозрел.

Хотя эксперименты по отправке объектов в прошлое и дали отличные результаты, они не всегда проходили гладко. Порой предмет, отправленный назад во времени, сталкивался со своей версией из прошлого. После одного такого столкновения образовалась чёрная дыра, которая, прежде чем схлопнуться, успела поглотить половину исследовательской лаборатории. Несмотря на подобные инциденты, учёные продолжали работы по стабильному перемещению всё больших объектов. Вскоре в массовое производство был запущен транспортный корабль «Валькирия-500». Сверхсветовое перемещение позволяло ему прилетать в точку назначения в любой момент времени, даже в предшествовавший моменту отлёта.

Разведка доложила, что на одну из отдалённых планет прибывает с визитом лидер повстанческого движения. Вам, как самому талантливому спецагенту, дан приказ уничтожить его прямо в момент прибытия, пока на него не набросилась жадная до сенсаций пресса. У вас есть график всех рейсов «Валькирий» в этом секторе Галактики и право воспользоваться любыми из них. Но помните, что, если вы дважды окажетесь на одной и той же планете в одно и то же время, вы рискуете столкнуться с самим собой. Поскольку подобная встреча наверняка окажется фатальной, её нельзя допускать, пока задание не выполнено.

### Формат входных данных

В первой строке записаны целые числа  $n \times m$  — общее количество планет в секторе и рейсов «Валькирий» между ними  $(1\leqslant n\leqslant 10^5; 0\leqslant m\leqslant 10^5)$ . В следующих  $m$  строках описываются рейсы. Описание каждого рейса состоит из четырёх целых чисел: номеров планет вылета и прилёта, времени вылета и времени прилёта. В последней строке записаны четыре целых числа — номер планеты, где вы находитесь, номер планеты, на которую прилетает лидер повстанцев, текущее время и время, когда прилетает лидер повстанцев. Все времена — целые числа в пределах от 0 до 10<sup>6</sup>. Планеты пронумерованы целыми числами от 1 до  $n$ .

#### Формат выходных данных

Если маршрута не существует, выведите «Impossible». В противном случае в первой строке выведите число k. В следующей строке выведите k чисел — номера рейсов, которыми стоит воспользоваться, в порядке следования по маршруту. Если существует несколько способов вовремя добраться до пункта назначения, выведите любой из них. Рейсы пронумерованы целыми числами от 1 до  $m$  в том порядке, в котором они описаны во входных данных.

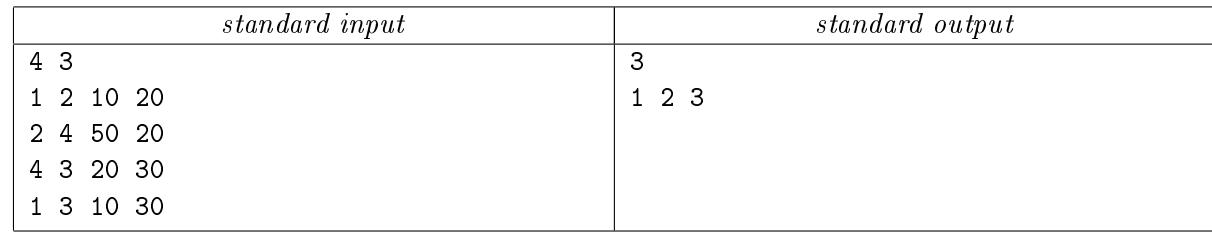

# Задача E. Плодовые поля (Division 1 Only!)

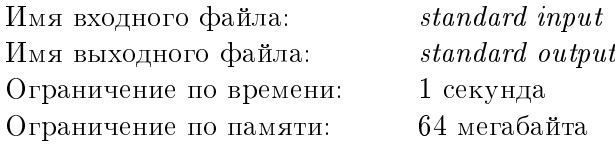

Совсем недавно на одной из планет в системе Бетельгейзе были найдены руины древнего города. Особое внимание привлёк к себе неплохо сохранившийся храм, стены которого были исписаны многочисленными текстами. После расшифровки записей выяснилось, что они повествуют об общественном устройстве и культуре исчезнувшей цивилизации.

В частности, письмена сообщали о том, как во времена расцвета этой цивилизации было организовано производство и распределение пищи. Оказалось, что вокруг города располагались поля с каким-то съедобным растением, отличавшимся крайне высокой урожайностью. Осенью любой горожанин мог придти на любое такое поле и взять свою долю плодов. Эта доля была строго фиксирована, причём доли любых двух жителей города были равны. Никто не мог взять ни больше, ни меньше своей доли. Если кто-то, приходя на поле, обнаруживал, что там осталось меньше плодов, чем ему причитается, он ничего не брал и отправлялся на другое поле. Оставшиеся плоды пускали на семена, в результате чего из каждого из них на следующий год вырастало некоторое количество новых плодов. Это количество было всегда одинаковым и не зависело ни от года, ни от того, из какого плода были взяты семена.

Вы нашли рядом с тем местом, где когда-то находилось ближайшее к городу поле, пронумерованные таблички с некоторыми числами. Вы предположили, что на этих табличках вёлся ежегодный учёт плодов, оставшихся к началу зимы на этом поле, и что плодов на поле всегда оставалось меньше, чем размер одной доли. От года к году внешний вид табличек несколько менялся, и возможно, что более новые из них имели совершенно иное назначение. Определите наибольшее количество старых табличек, записи на которых не противоречат вашему предположению.

### Формат входных данных

В первой строке записано целое число  $n-$  количество табличек  $(1\leqslant n\leqslant 10^4)$ . Во второй строке записаны целые числа  $a_0,\,a_1,\,\ldots,\,a_{n-1},$  записанные на табличках  $(0\leqslant a_i\leqslant 10^9).$  На самой старой табличке записано число  $a_0$ , на самой новой —  $a_{n-1}$ .

## Формат выходных данных

Выведите целые числа L, P и k, означающие, что числа на L первых табличках не противоречат размеру доли P и коэффициенту прироста k. Числа P и k должны удовлетворять следующим ограничениям:  $1 \leqslant P \leqslant 2 \cdot 10^{18}$ ;  $0 \leqslant k \leqslant 2 \cdot 10^{18}$  (гарантируется, что среди решений задачи есть удовлетворяющее этим ограничениям). Если существует несколько решений с максимальным значением  $L$ , выведите любое из них.

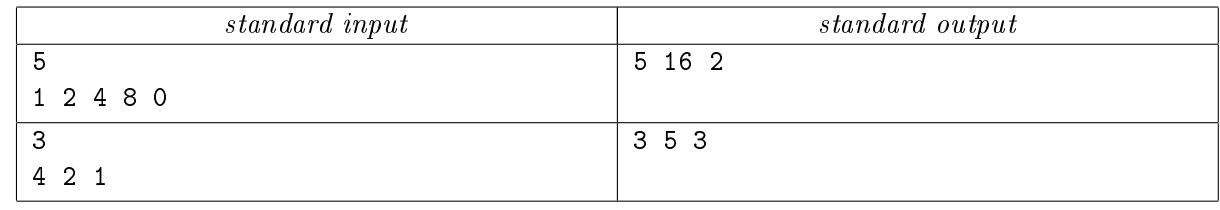

# Задача F. Новая литература (Division 1 Only!)

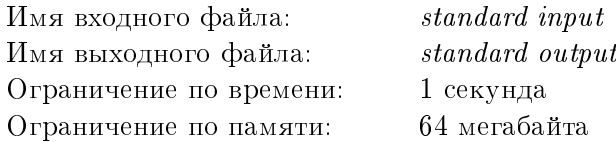

Космический туризм в последние годы обрёл невиданную популярность. Желающих посмотреть вблизи на тройные звёзды, пройтись по поверхности небольшого астероида или погрузиться в глубину газового гиганта оказалось неожиданно много. Пассажирские корабли стали летать между всеми популярными звёздными секторами. Но есть небольшая проблема — перелёт до интересующего вас места может занимать до нескольких недель, и в это время надо как-то спасаться от дичайшей скуки, поскольку даже виды за иллюминатором редко радуют особым разнообразием. В связи с этим всё больше людей стало увлекаться чтением, а любители лунного языка — чтением визуальных новелл.

Визуальная новелла — это одно из переосмыслений обычной литературы, появившееся после массового переноса книг на электронные устройства. Основным отличием визуальной новеллы от обычной книги является то, что её сюжет, в отличие от обычной книги, может ветвиться, и читатель после некоторых страниц книги имеет более одного варианта выбора того, какая страница будет следующей. Такие моменты, когда читателю приходится делать выбор, называются ветвлениями.

Многие читатели любят исследовать новеллу целиком и полностью, прочитав все возможные варианты развития событий. После того как достигают одной из возможных концовок, они возвращаются в начало новеллы и могут попробовать другие пути развития сюжета. Вы, как автор новеллы «Песнь Аси», хотите упростить жизнь таким читателям. Во-первых, читатель после нескольких прочтённых до конца путей развития сюжета уже начинает забывать, для каких вариантов выбора он уже исследовал все возможные дальнейшие пути развития. Поэтому вы решили, что новелла не должна предлагать те варианты выбора, которые ведут в полностью исследованные читателем цепочки событий. Во-вторых, вы решили добавить кнопку, при нажатии которой новелла пропустит все промежуточные страницы до ближайшего ветвления или финала. Если же случайно нажать эту кнопку в тот момент, когда текущая страница является ветвлением, то ничего не произойдёт.

Вы уже составили все цепочки выборов, ведущие ко всем финалам, и хотите оценить, какое суммарное количество нажатий кнопок выбора развития и пропуска однозначных выборов потребуется читателю в лучшем случае, чтобы полностью прочитать всю новеллу во всех её вариантах развития сюжета.

#### Формат входных данных

В первой строке записано целое число  $n$  – количество различных концовок новеллы  $(1 \leqslant n \leqslant n)$  $10^5)$ . В  $i$ -й из следующих  $n$  строк записана непустая строка из строчных латинских букв, описывающая все сюжетные выборы на пути к *i*-й концовке. Гарантируется, что ни одна из строк не является префиксом другой строки. Суммарная длина строк не превосходит  $10^5\!\!$ 

### Формат выходных данных

Выведите минимальное количество нажатий на кнопки, необходимое для того, чтобы прочитать все возможные варианты развития сюжета новеллы.

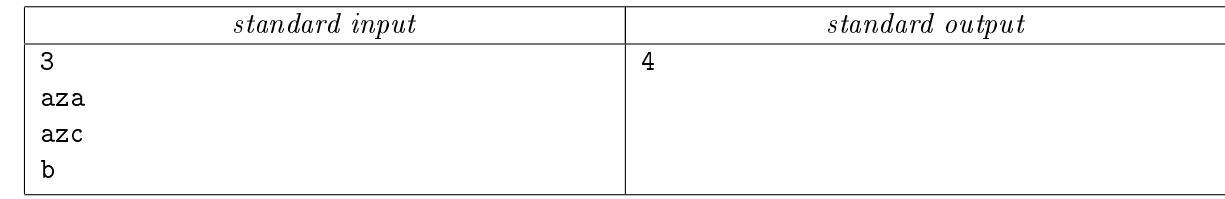

Если обозначить нажатия кнопки выбора латинскими буквами, а нажатия кнопки пропуска однозначных выборов — символом «\*», одна из оптимальных стратегия в приведённом примере имеет вид «b\*c\*».

# Задача G. Неизвестная планета (Division 1 Only!)

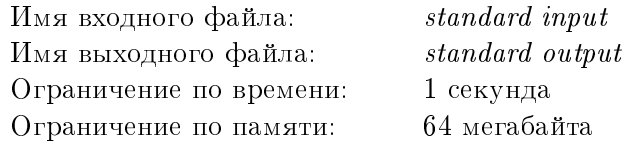

После окончания Третьей галактической войны пояс Ориона стал одним из самых спокойных секторов Галактики. И хотя после разгрома противника в этом секторе не осталось даже космических пиратов, Третий галактический флот вёл постоянное наблюдение за ним.

Разведывательный корабль Макрос уже третий месяц висел на стационарной орбите возле Альнитака. Капитан сидел у себя в каюте, неспешно попивая чай и любуясь голубоватым свечением газового гиганта, когда к нему зашёл помощник.

— Сэр! Наши дроны обнаружили ранее неизвестную планету. Более того, похоже, что она находится совсем близко к курсу их следования. Если один из дронов зацепится за неё, у нас будут проблемы. Что будем делать, сэр?

Капитан спокойно сделал последний глоток и ответил:

— Никаких «если» быть не должно. Точный маршрут дронов вам должен быть известен, равно как и координаты планеты. Сначала выясните, действительно ли эта планета мешает текущему заданию, а потому уже будем решать, что делать. Выполняйте! — Есть, сэр!

Наблюдательные дроны всегда выпускают парами. Дроны в паре летят с одинаковой скоростью параллельным курсом, направленным вдоль некоторой прямой. Связь между собой дроны поддерживают посредством прямого лазерного луча. Как только один из дронов перестаёт получать луч от другого, он воспринимает это как возможную атаку со стороны противника, немедленно останавливается и начинает посылать сигнал тревоги на основной разведывательный корабль.

#### Формат входных данных

В первой строке записаны числа  $x_p, y_p, z_p, r_p$  — координаты центра обнаруженной планеты и её радиус. Во второй и третьей строках записано по три числа  $x_i, y_i, z_i$  — координаты первого и второго дронов из пары соответственно. Координаты дронов различны. В четвёртой строке записаны числа  $x_v, y_v, z_v$  — координаты вектора скорости дронов. Все числа целые и не превосходят по модулю  $10^5\,$  $r_p > 0$ , хотя бы одно из чисел  $x_v, y_v, z_v$  отлично от нуля. Гарантируется, что в начальный момент времени дроны функционируют в нормальном режиме.

#### Формат выходных данных

Если хотя бы один из дронов столкнётся с планетой, выведите «Crash». Если оба дрона остановятся и начнут посылать сигналы тревоги, выведите «Warning». В противном случае выведите «False alarm». При пролёте дрона по касательной к планете происходит его столкновение с планетой. При касании лазерного луча и планеты связь между дронами теряется.

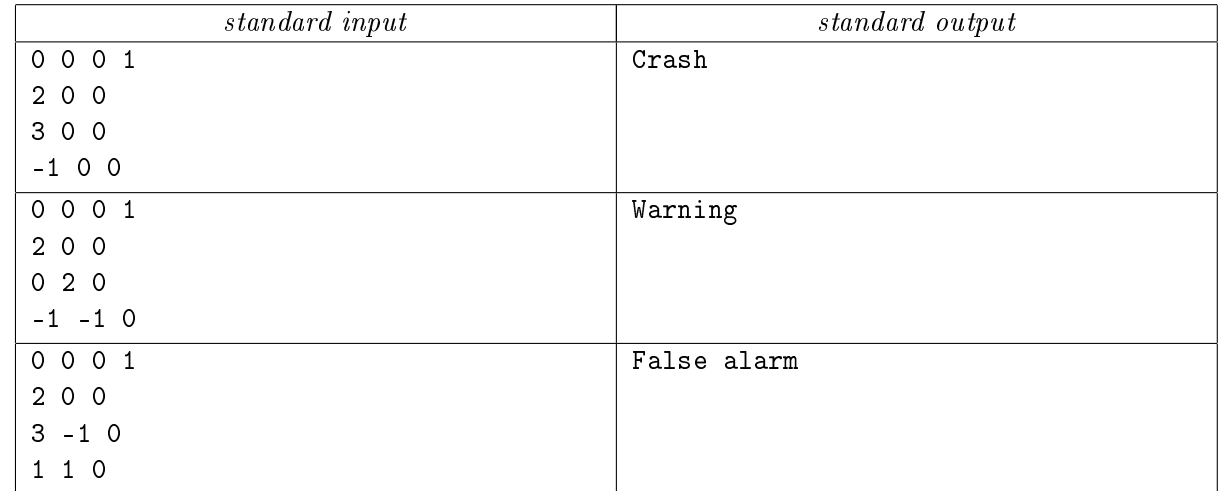

# Задача H. Подземный поезд

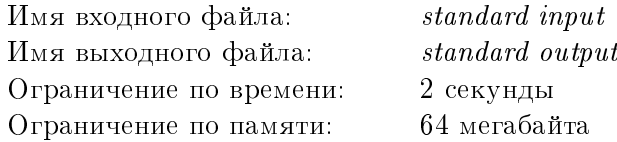

В то время как в далёком космосе люди летают между планетами и исследуют новые миры, жители Земли всё так же каждый день просыпаются с утра, едут на работу, вечером возвращаются домой и пытаются хоть как-то отдохнуть. И среди них всё больше зреет недовольство и зависть по отношению к тем, кто может себе позволить свободно летать в космос.

Правительство Земли такая ситуация не устраивает. Его цель — сделать абсолютно всех людей счастливыми. Но поскольку всех сразу счастливыми сделать сложно, решили начать с уездного города Люкс, а потом, в случае успеха, перенести полученный опыт на более крупные города.

Особенностью Люкса является то, что он расположен в длинном подземном тоннеле, и поэтому в нём ходит всего одна электричка. Этой электричкой ежедневно пользуется почти всё население города. Правительство приобрело машину по массовой промывке мозгов и установило её в электричке. Поскольку влияние машины на человека не до конца изучено, было решено ограничить количество перегонов между соседними станциями, на которых будет включаться машина. Уже собрана полная статистика по тому, сколько людей ежедневно проезжает между каждой парой станций. Осталось выбрать, на каких перегонах включать машину, чтобы осчастливить как можно больше людей.

### Формат входных данных

В первой строке записаны целые числа  $n \times n$  общее количество остановок электрички и количество перегонов, на которых было решено включать машину счастья  $(2 \leqslant n \leqslant 500; \ 1 \leqslant k \leqslant n-1).$ В *i*-й из следующих  $n-1$  строк записаны  $n-i$  целых чисел, *j*-е из которых обозначает количество пассажиров, входящих на станции *i* и выходящих на станции  $i + j$ . Эти числа неотрицательны и не превосходят 100. Следует считать, что каждый пассажир пользуется электричкой только один раз в день.

## Формат выходных данных

В первой строке выведите общее количество осчастливленных пассажиров. Во второй строке выведите  $k$  целых чисел в порядке возрастания – номера перегонов, на которых нужно включать машину счастья. Перегон между станциями  $i$  и  $i + 1$  имеет номер  $i$ . Если задача имеет несколько решений, выведите любое из них.

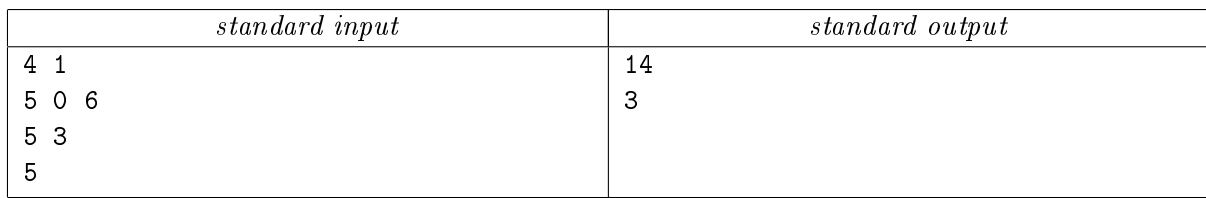

# Задача I. Вражеский флот

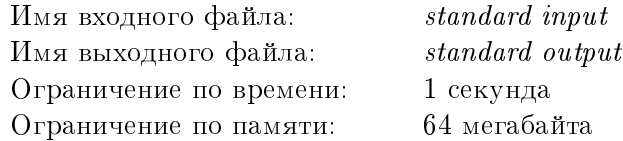

Флагманский корабль Первого галактического флота Эльтреум нёс боевое дежурство возле центра Млечного Пути. В этом секторе некоторое время назад объявились неопознанные корабли, и экипаж Эльтреума вёл пристальное наблюдение за ними. Вскоре все корабли были пересчитаны и классифицированы по универсальному военному классификатору, однако их цель и принадлежность так и не были установлены.

Неожиданно после уже почти недельной стоянки на одном месте неопознанные корабли начали движение. Часть их ушла в гиперпространство, а на одном из оставшихся было включено какоето устройство, которое забило все радары Эльтреума помехами. Визуальное наблюдение показало, что все оставшиеся корабли устремились прочь от Эльтреума, выстроившись в цепочку в порядке неубывания их классов — впереди следовали самые лёгкие корабли, замыкали процессию самые тяжёлые. К сожалению, в этой цепочке удалось точно идентифицировать лишь один из кораблей тот, на котором работало устройство, создающее помехи. У остальных кораблей не удалось точно определить даже их класс. Но, может быть, по полученной при визуальном наблюдении информации можно что-то сказать об оставшихся кораблях?

### Формат входных данных

В первой строке записаны целые числа n и t — количество неопознанных кораблей до гиперпрыжка и после него  $(1 \leq t < n \leq 5000)$ . Во второй строке через пробел следуют целые числа  $c_1, \ldots, c_n$  — классы всех кораблей по универсальному военному классификатору  $(1 \leq c_i \leq 5000)$ . В третьей строке записаны целые числа  $k$  и  $x$  — номер корабля, который удалось опознать, и его позиция в строю  $(1 \leq k \leq n; 1 \leq x \leq t)$ . Номер корабля — это его номер в списке, приведённом во второй строке. Позиция в строю считается с головы процессии, то есть меньшим номерам классов соответствуют меньшие позиции.

### Формат выходных данных

Выведите единственное целое число — количество возможных наборов оставшихся кораблей по модулю  $10^9 + 7$ .

# Примеры

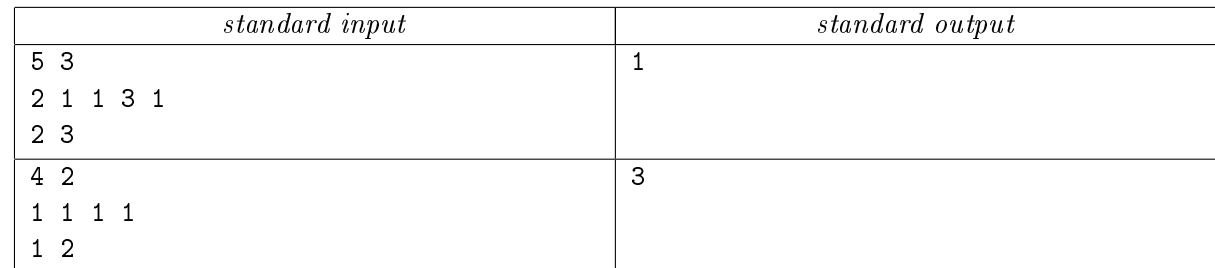

В первом примере после гиперпрыжка мог остаться только набор кораблей {2, 3, 5}. Во втором примере могли остаться следующие наборы:  $\{1, 2\}, \{1, 3\}, \{1, 4\}.$ 

# Задача J. Образовательные центры

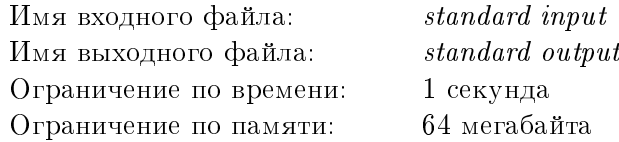

Планета Атараксия знаменита своими образовательными центрами. Именно там в условиях непрерывного обучения и контроля с малых лет воспитываются те люди, которые в будущем займут высокие должности, будут командовать флотами и целыми планетами. Каждый образовательный центр является небольшим городком со всем необходимым. Для удобства проектирования и обитания при постройке центра выбирают квадратную площадку, разбивают её на одинаковые секции размером  $100 \times 100$  метров и в каждой из таких секций строят одно здание, которое потом станет жилым или учебным корпусом. Внешний же периметр центра обносят забором.

После успешной военной операции в туманности Андромеды началась активная колонизация пригодных для жизни планет. Резко выросла потребность в людях, способных принять на себя командование и вести за собой людей в новые, неизведанные миры. Поэтому было решено построить на Атараксии два новых образовательных центра. Обсуждение деталей проекта в местной администрации длится уже не первый день. Было принято решение, что первый центр будет состоять из  $a^2$  секций, а второй — не более чем из  $n^2$  секций. Ситуацию осложняло то, что по требованиям антимонопольного законодательства строительные работы должны были выполняться как минимум двумя разными компаниями, при этом каждая из них должна была построить равное количество зданий и равное количество стометровых отрезков забора.

Вы, как ответственный за снабжение администрации, понимаете, что, пока будут рассмотрены плюсы и минусы каждого из возможных размеров второго центра, будет съедено огромное количество булочек с кофе, и что пора срочно их закупать. Поэтому вас интересует, сколько разных размеров второго центра позволяют выполнить требования антимонопольного законодательства и, следовательно, будут рассмотрены администрацией в полном объёме.

### Формат входных данных

В единственной строке записаны целые числа *а* и  $n$   $(1 \le a \le 10^{12}; 1 \le n \le 10^{18})$ .

## Формат выходных данных

Выведите количество различных размеров второго центра, позволяющих выполнить требования антимонопольного законодательства.

## Пример

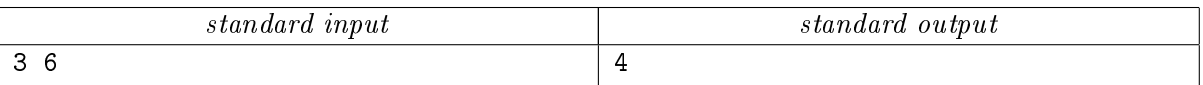

В примере можно построить второй центр размером  $3 \times 3$  или  $6 \times 6$ , поручив строительство трём разным компаниям, либо построить его размером  $1 \times 1$  или  $5 \times 5$ , поручив строительство двум разным компаниям.

# Задача K. Bats (Division 2 Only!)

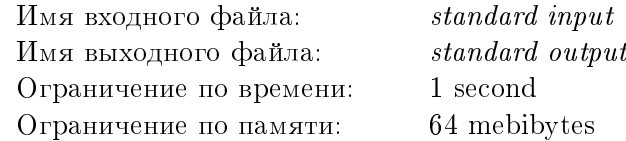

На длинном проводе длины l сантиметров, протянутом между столбов, обычно висят летучие мыши. Понаблюдав за ними несколько ночей, Вы заметили, что расстояние между двумя соседними мышами не может быть меньше d сантиметров, при этом мыши не могут висеть ближе, чем на 6 сантиметров к каждому из столбов. По заданному положению мышей выясните, сколько дополнительно мышей может повиснуть на проводе. Шириной мыши пренебречь.

## Формат входных данных

Первая строка входного файла содержит три целых числа: длину провода l, «комфортное» расстояние  $d$  и количество  $n$  мышей, которые уже висят на проводе  $(1\leq l, d\leq 10^9,\, 0\leq n\leq 20,000)$ . Каждая из последующих *n* строк содержит координату положения мыши на проводе – целое положительное число, не превосходящее  $l$ . Гарантируется, что расположение уже висящих мышей удовлетворяет требованиям задачи.

### Формат выходных данных

Выведите одно целое число — наибольшее количество летучих мышей, которые смогут сесть на провод в дополнение к уже существующим.

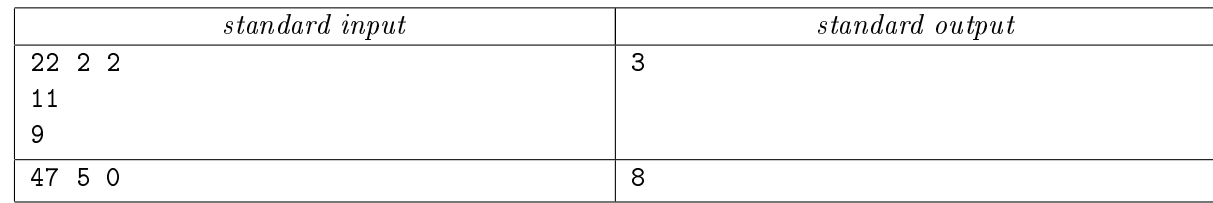

# Задача L. Last Digits (Division 2 Only!)

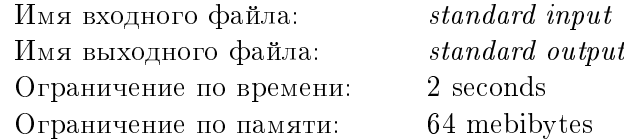

Задано целое число n. Требуется найти 3 цифры числа n!, идущие в десятичной записи n непосредственно перед завершающими нулями.

#### Формат входных данных

Входной файл содержит одно целое число  $n\ (1\le n\le 10^8).$ 

#### Формат выходных данных

Выведите три последние цифры, стоящие перед завершающими нулями в десятичной записи числа n!. Если таких цифр меньше трёх, выведите все.

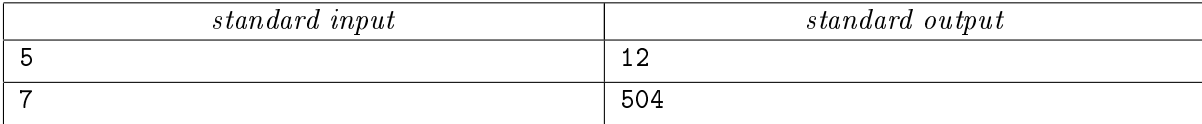

# Задача M. Experiments (Division 2 Only!)

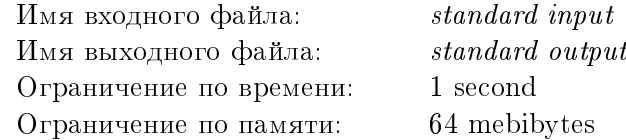

Дана последовательность результатов некоего эксперимента (результат может быть удачным или неудачным) и число k. Требуется найти наибольшую непрерывную подпоследовательность длины не менее  $k$ , для которой отношение количества удачных результатов к длине подпоследовательности максимально.

### Формат входных данных

В первой строке входного файла задано целое число  $k$   $(1 \leq k \leq 100)$ . Вторая строка задаёт последовательность результатов и состоит из цифр 0 или 1. Если i-й символ последовательности равен 1, *i*-й эксперимент завершился удачно, иначе этот эксперимент завершился неудачей. Длина этой строки не менее  $k$  и не более  $10^5$  символов.

### Формат выходных данных

Выведите два числа: первое — номер первого элемента в требуемой подпоследовательности и второе — её длину. Если решений несколько, выведите любое.

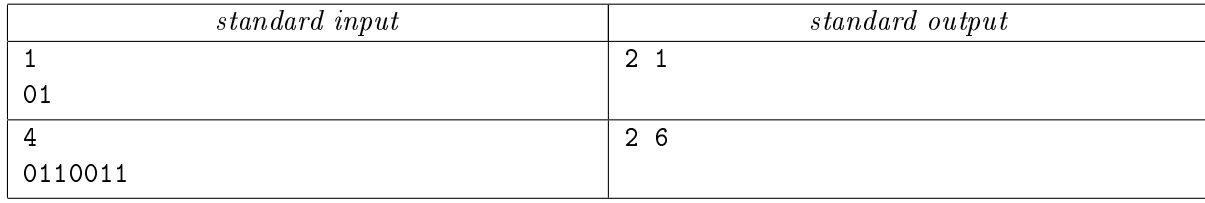